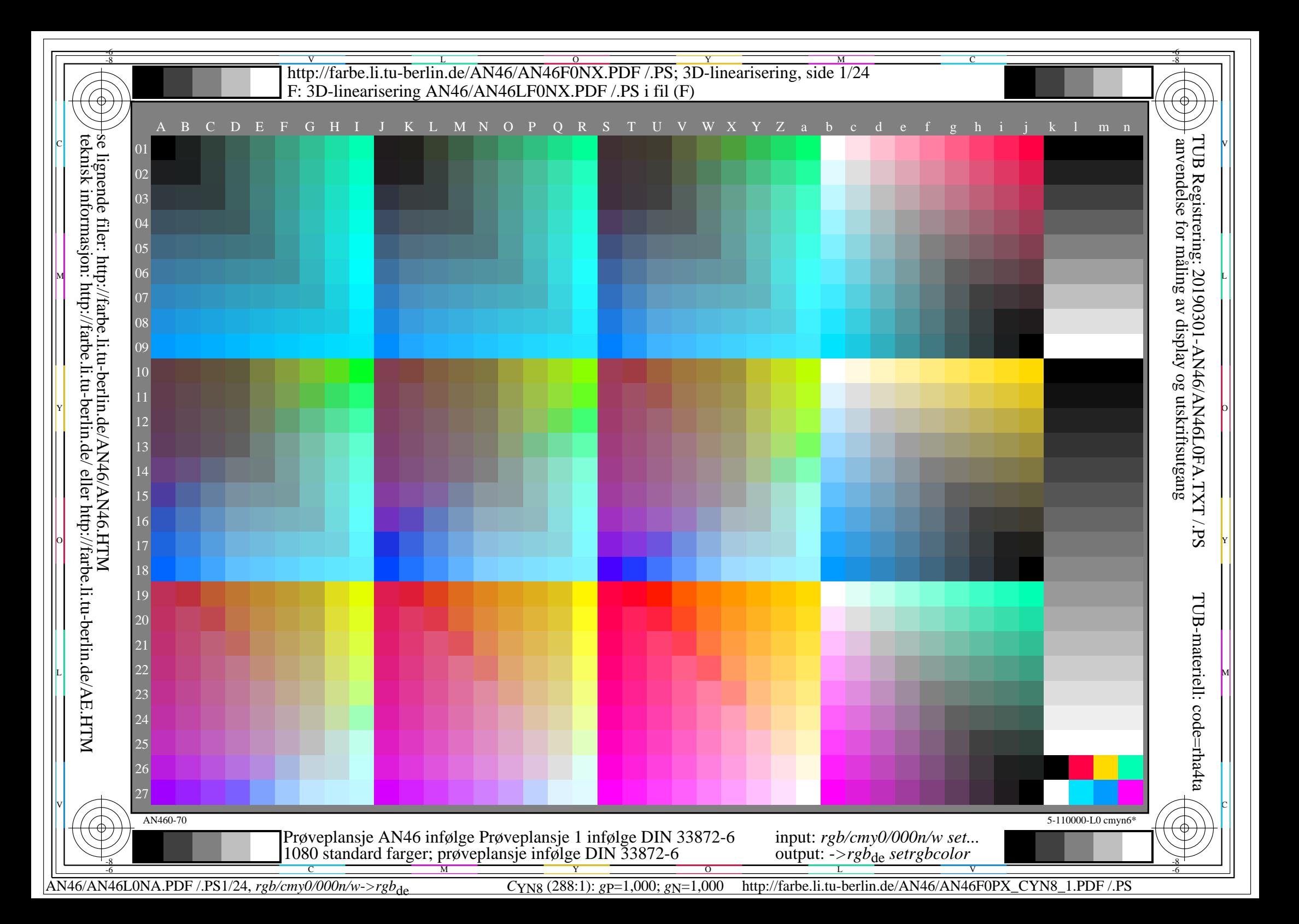

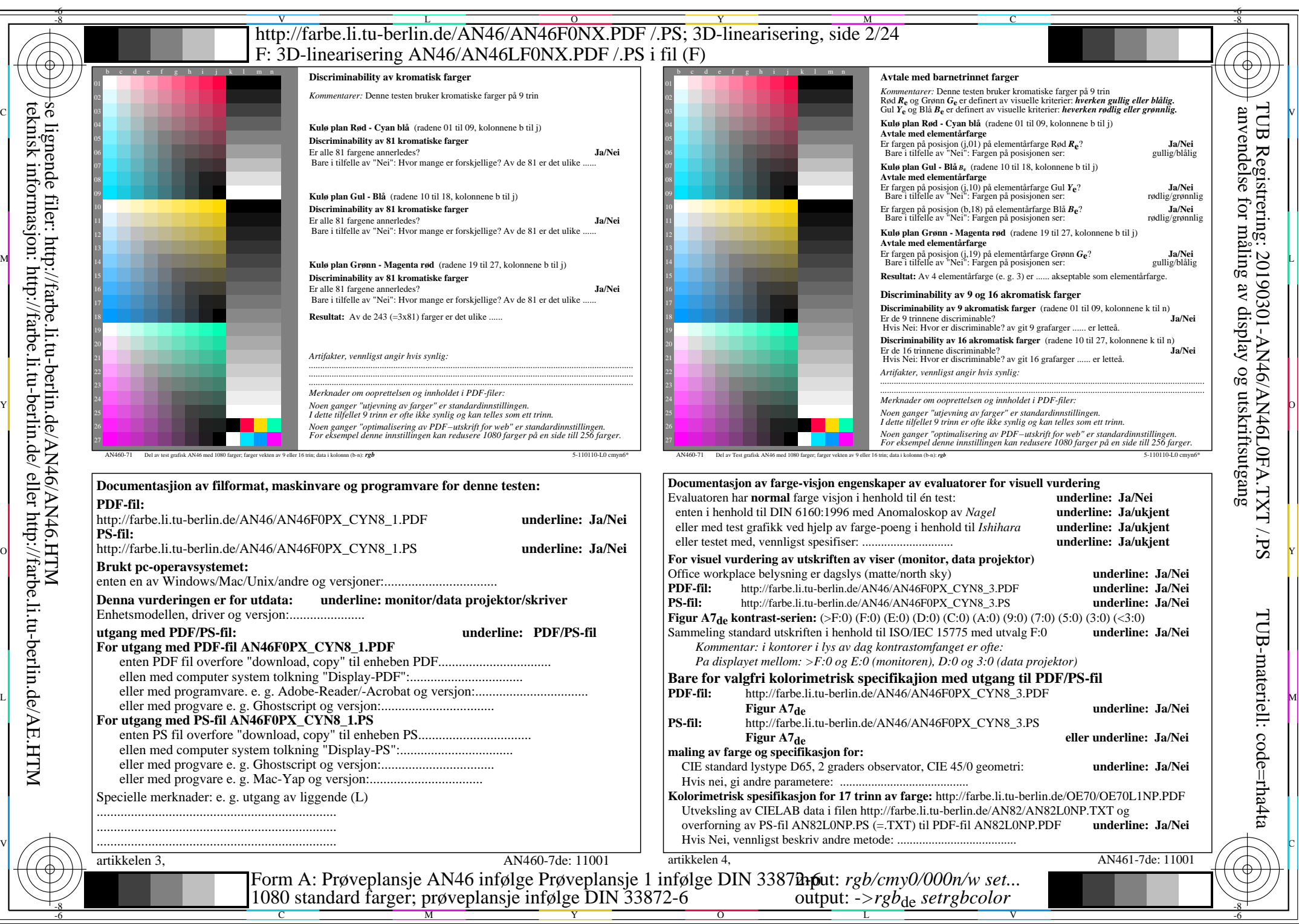

AN46/AN46L0NA.PDF /.PS2/24, *rgb/cmy0/000n/w->rgb<sub>de</sub> C*yng (288:1): *g*p=1,000; *g*N=1,000 http://farbe.li.tu-berlin.de/AN46/AN46F0PX\_CYN8\_2.PDF /.PS

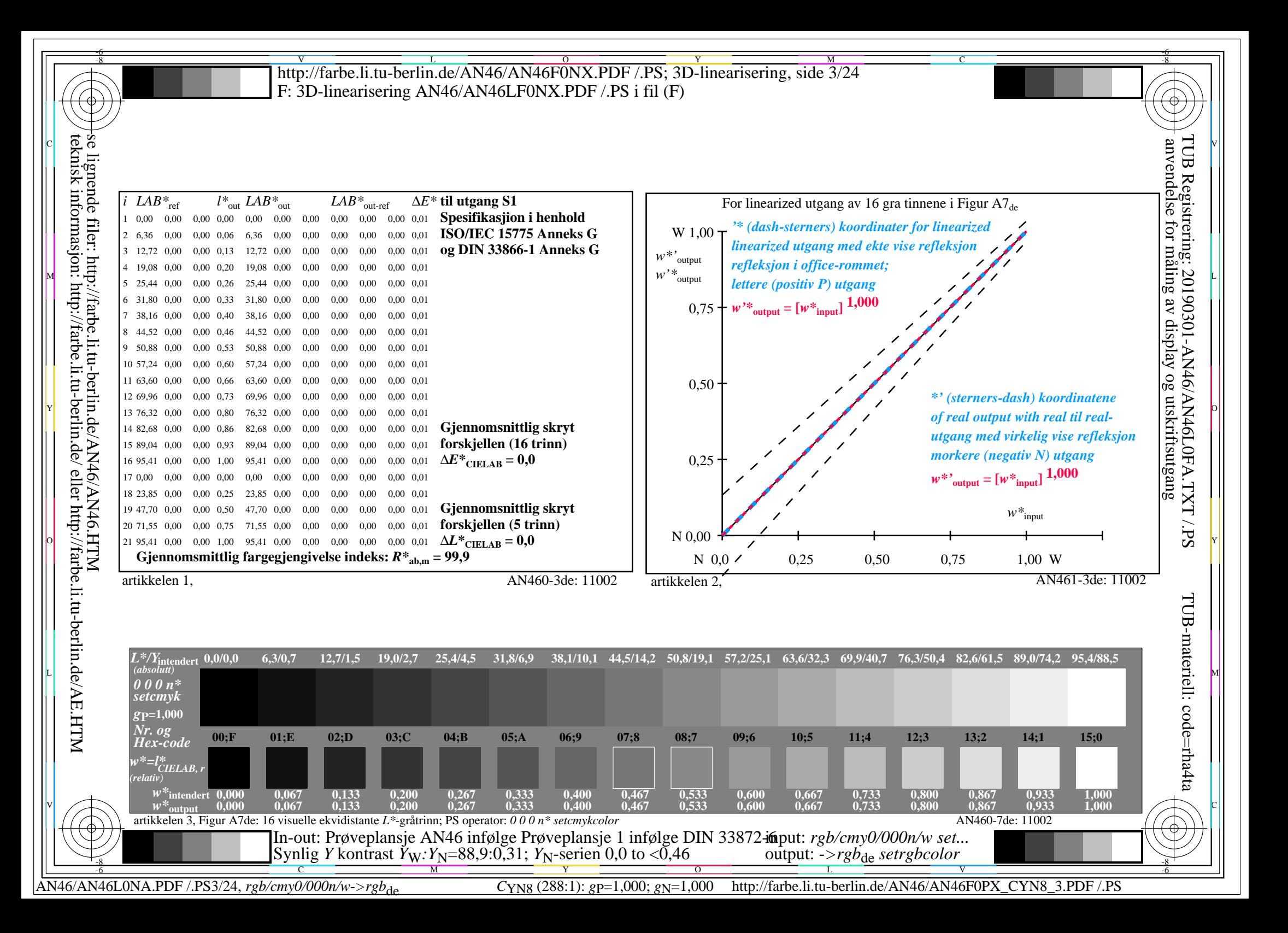

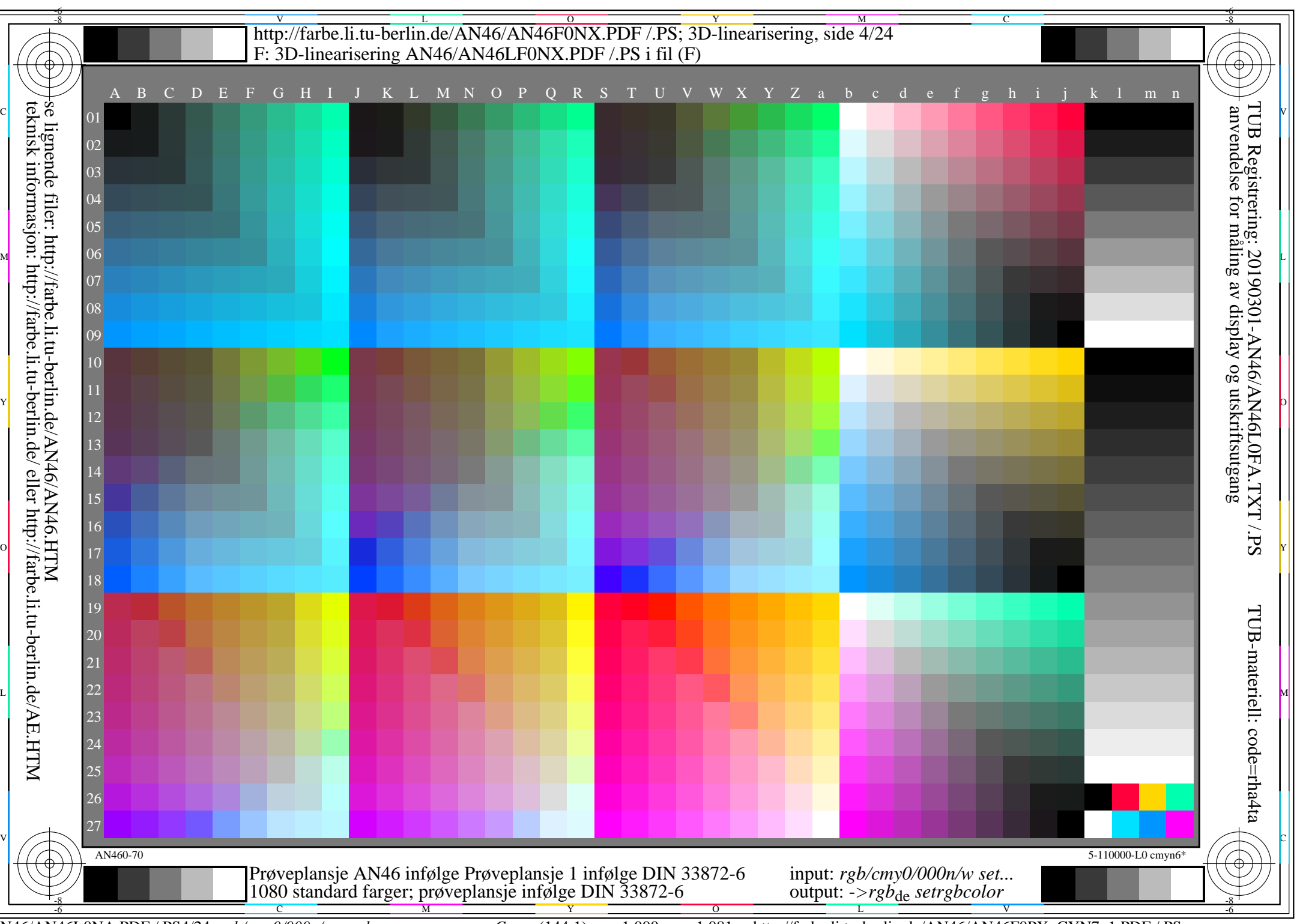

AN46/AN46L0NA.PDF /.PS4/24, *rgb/cmy0/000n/w->rgb*<sub>de</sub> *C*yn7 (144:1): gp=1,000; g<sub>N</sub>=1,081 http://farbe.li.tu-berlin.de/AN46/AN46F0PX\_CYN7\_1.PDF /.PS

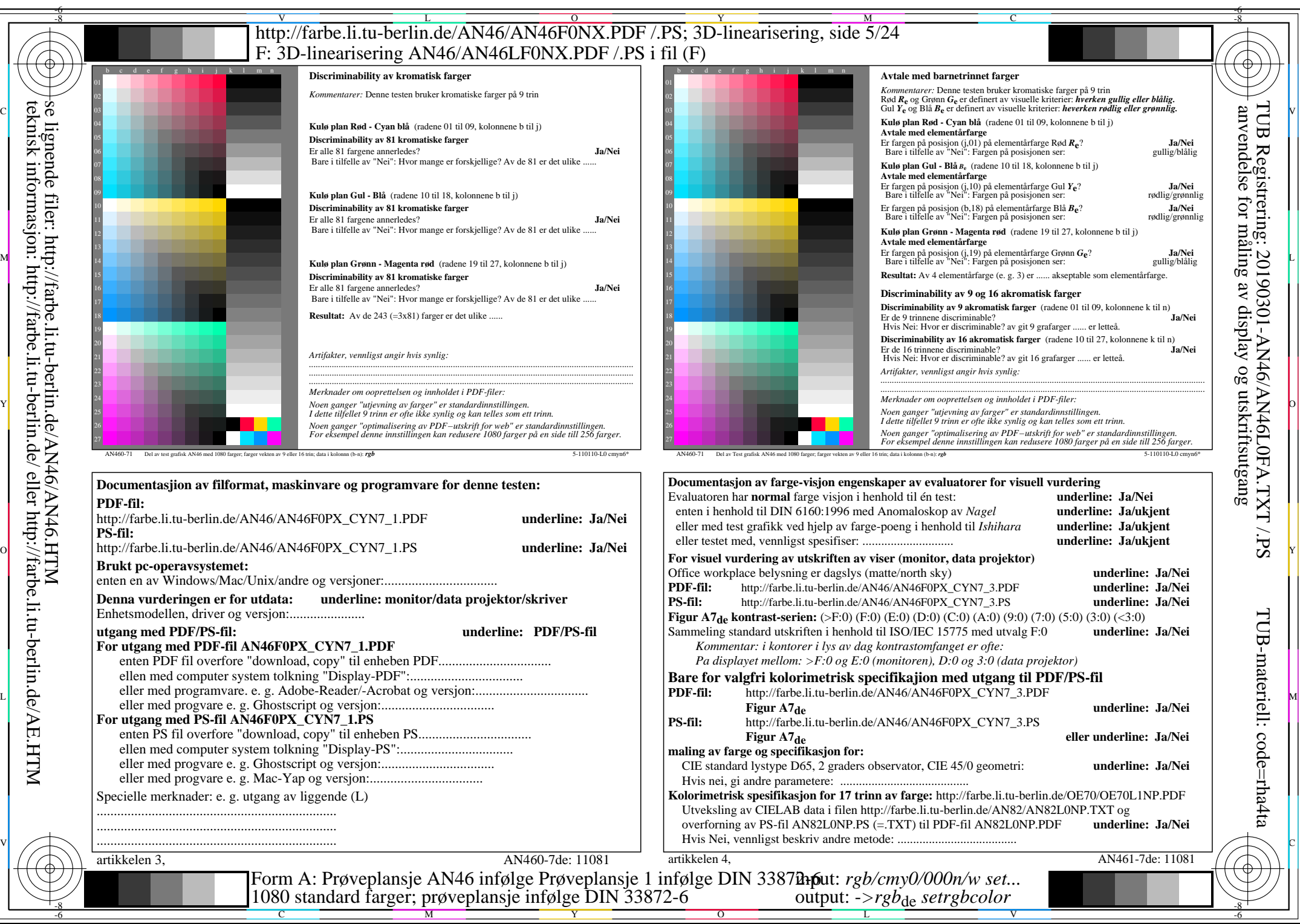

AN46/AN46L0NA.PDF /.PS5/24, *rgb/cmy0/000n/w*-*>rgb*de *C*YN7 (144:1): *g*P=1,000; *g*N=1,081 http://farbe.li.tu-berlin.de/AN46/AN46F0PX\_CYN7\_2.PDF /.PS

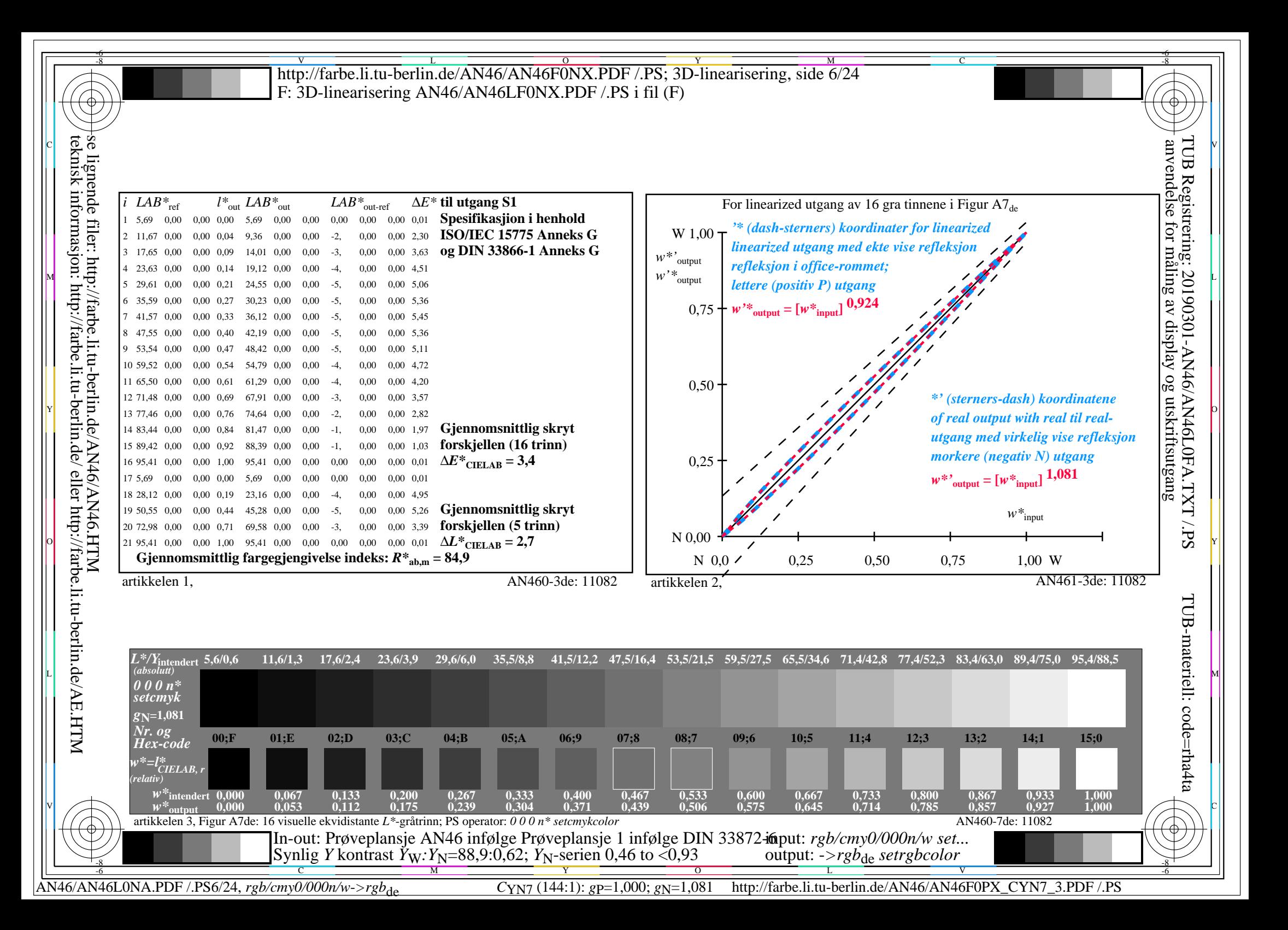

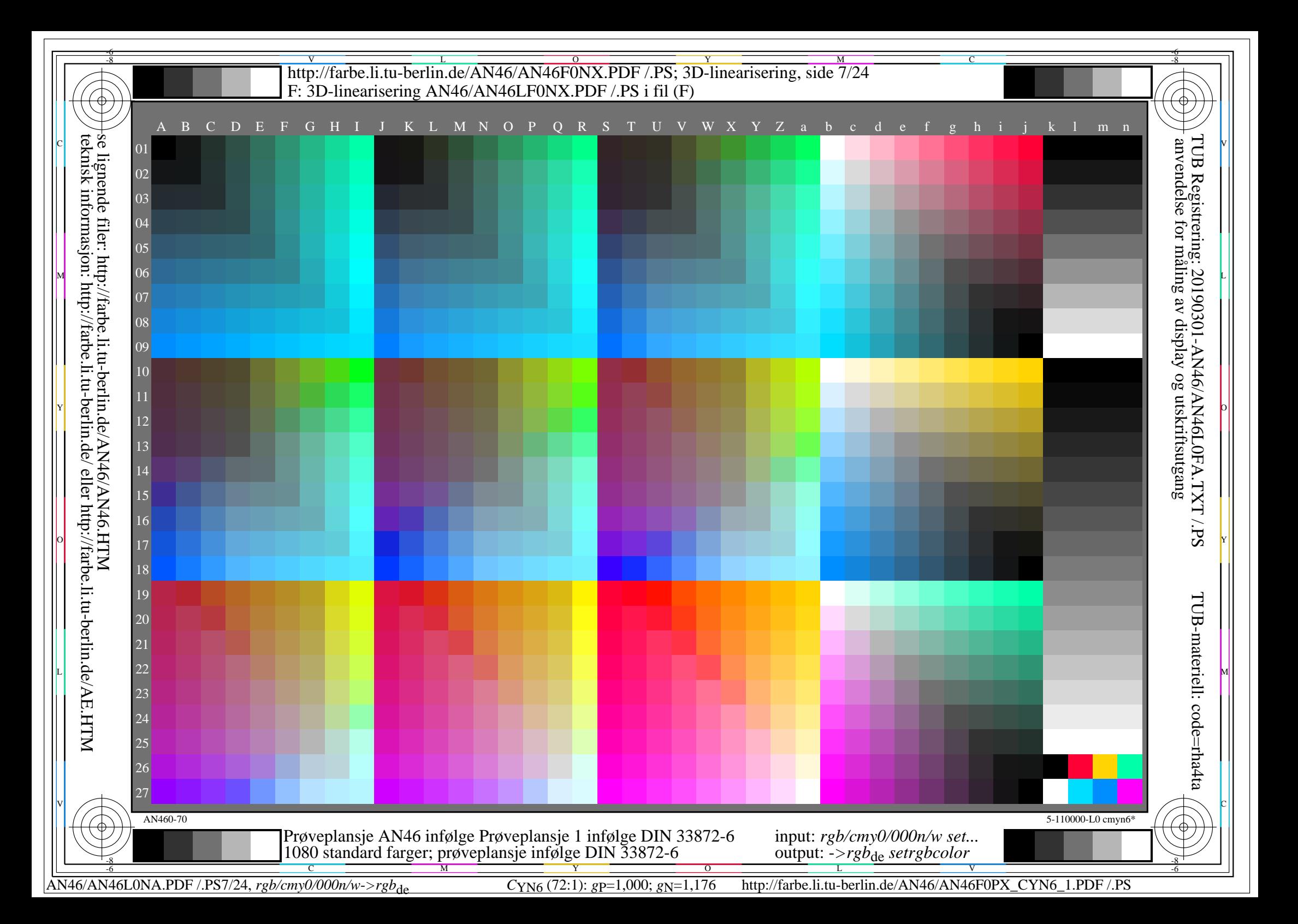

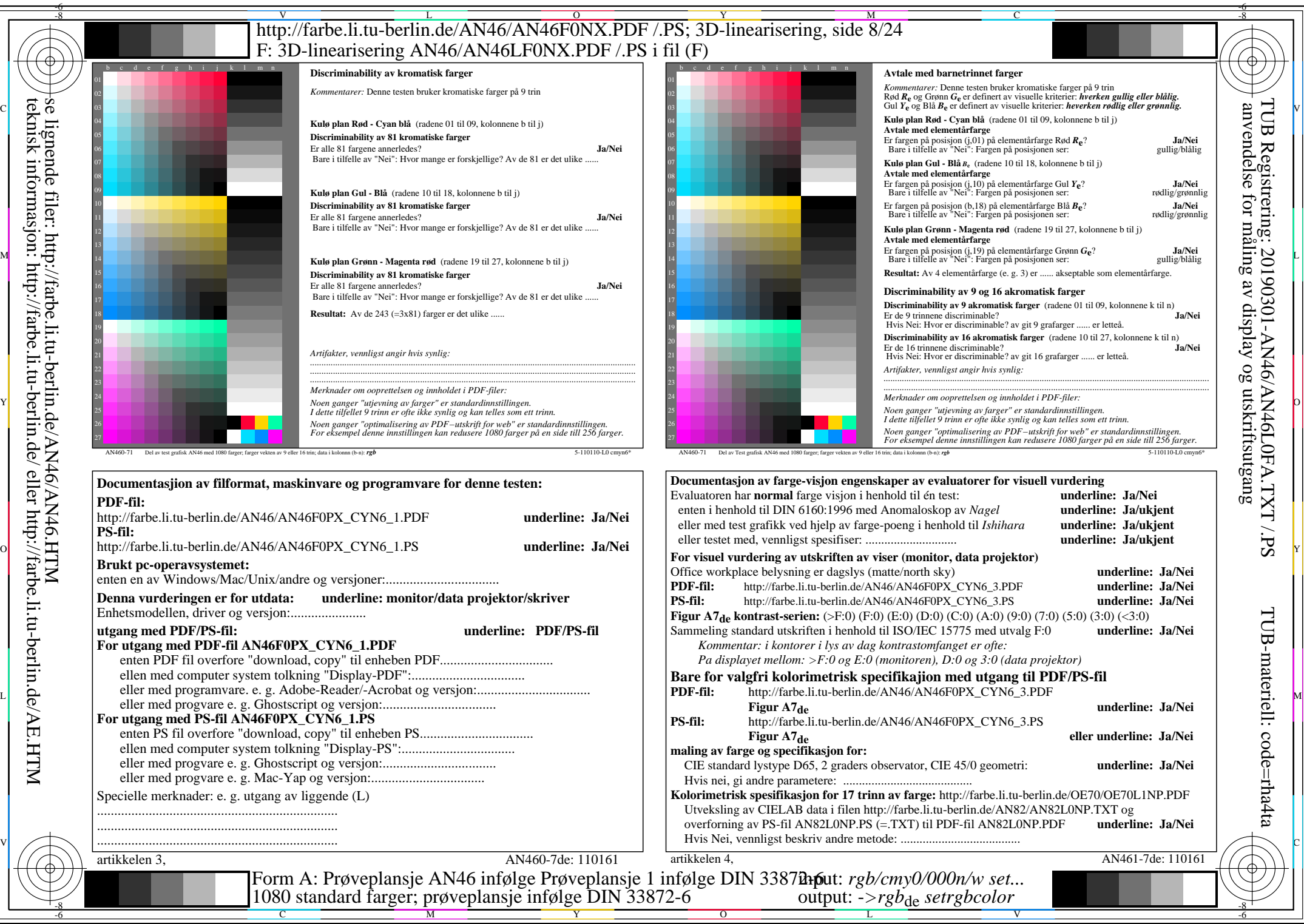

AN46/AN46L0NA.PDF /.PS8/24, *rgb/cmy0/000n/w->rgb<sub>de</sub> C*yn<sub>6</sub> (72:1): *g*p=1,000; *g*N=1,176 http://farbe.li.tu-berlin.de/AN46/AN46F0PX\_CYN6\_2.PDF /.PS

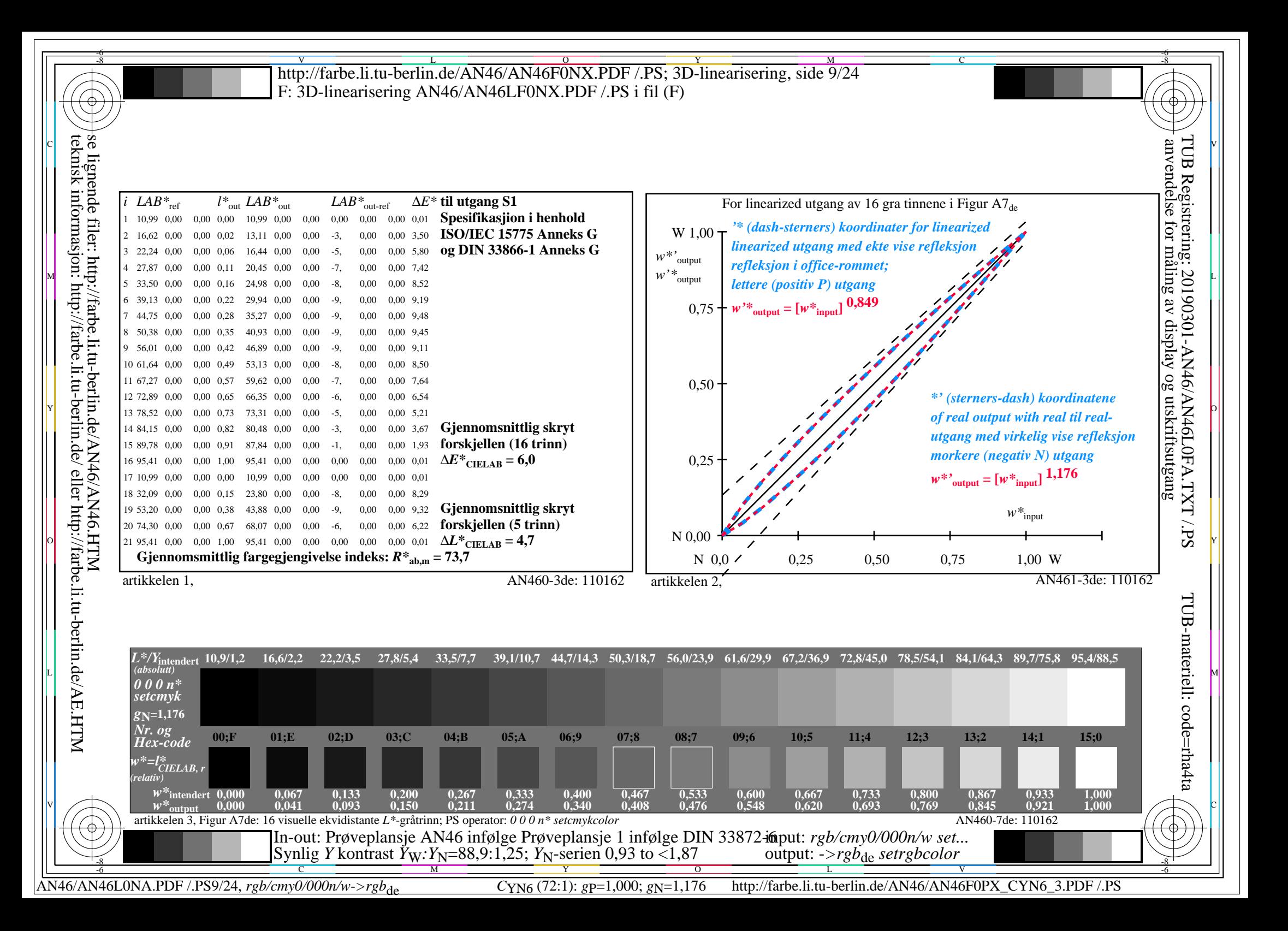

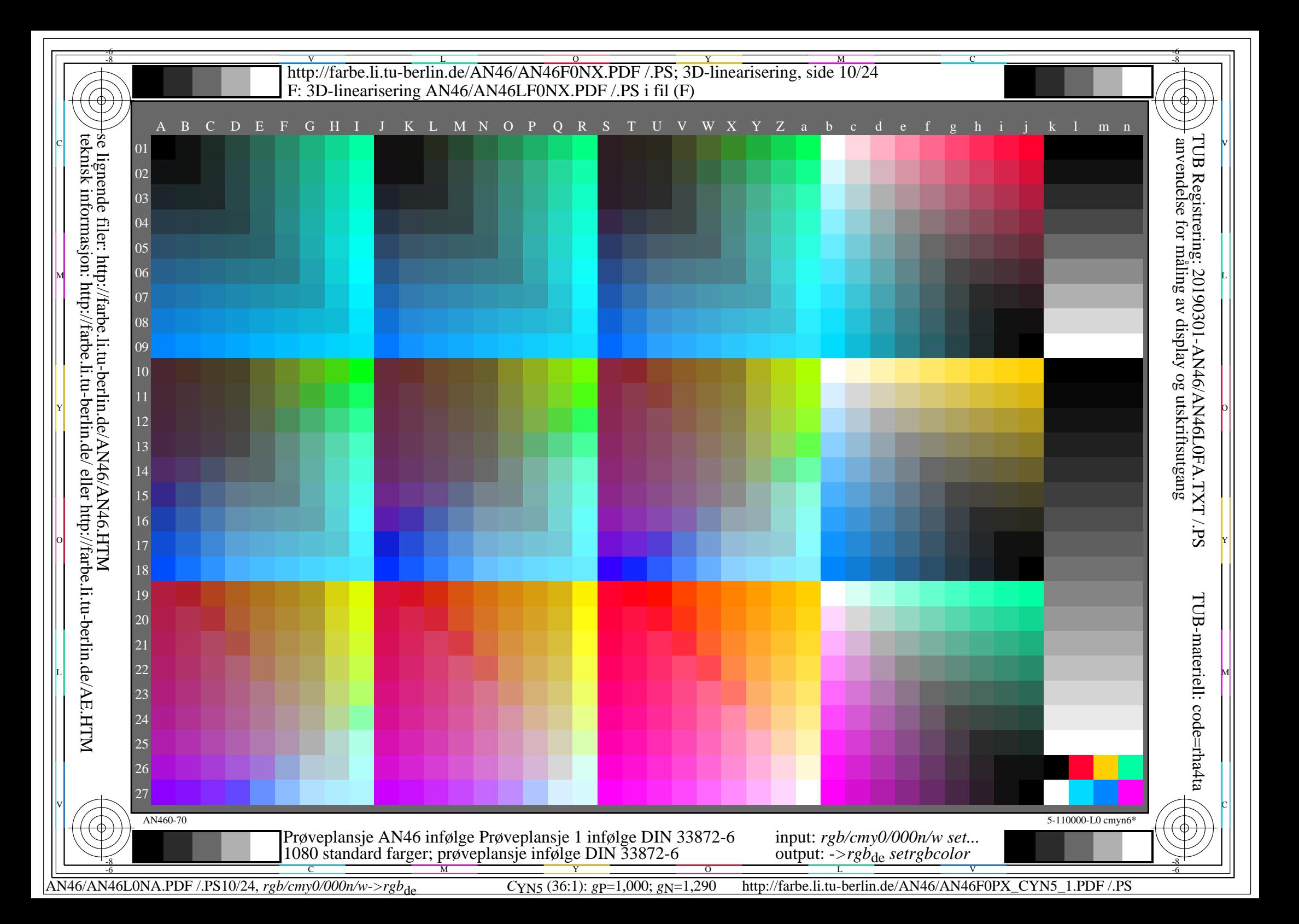

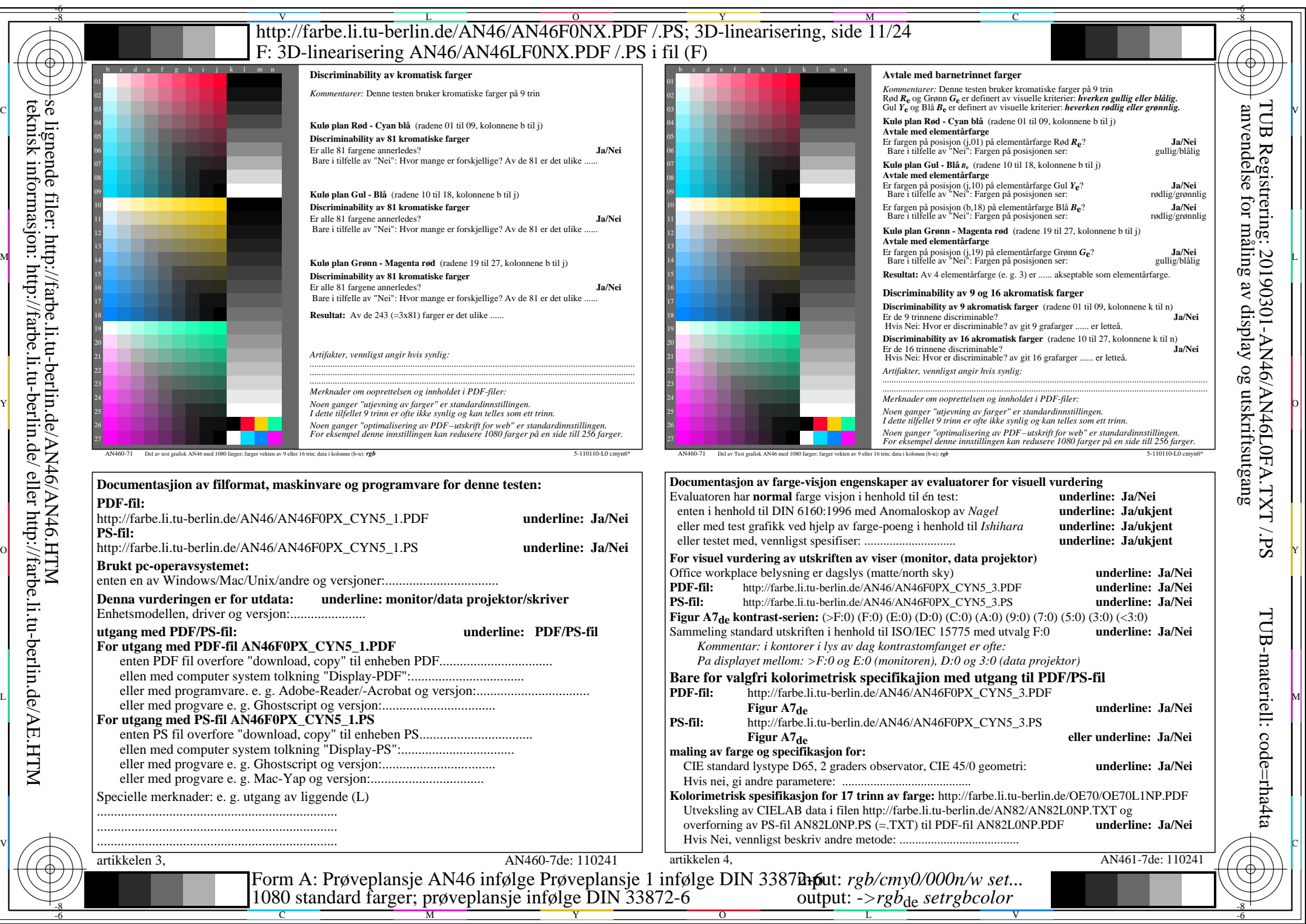

AN46/AN46L0NA.PDF /.PS11/24, *rgb/cmy0/000n/w*-*>rgb*de *C*YN5 (36:1): *g*P=1,000; *g*N=1,290 http://farbe.li.tu-berlin.de/AN46/AN46F0PX\_CYN5\_2.PDF /.PS

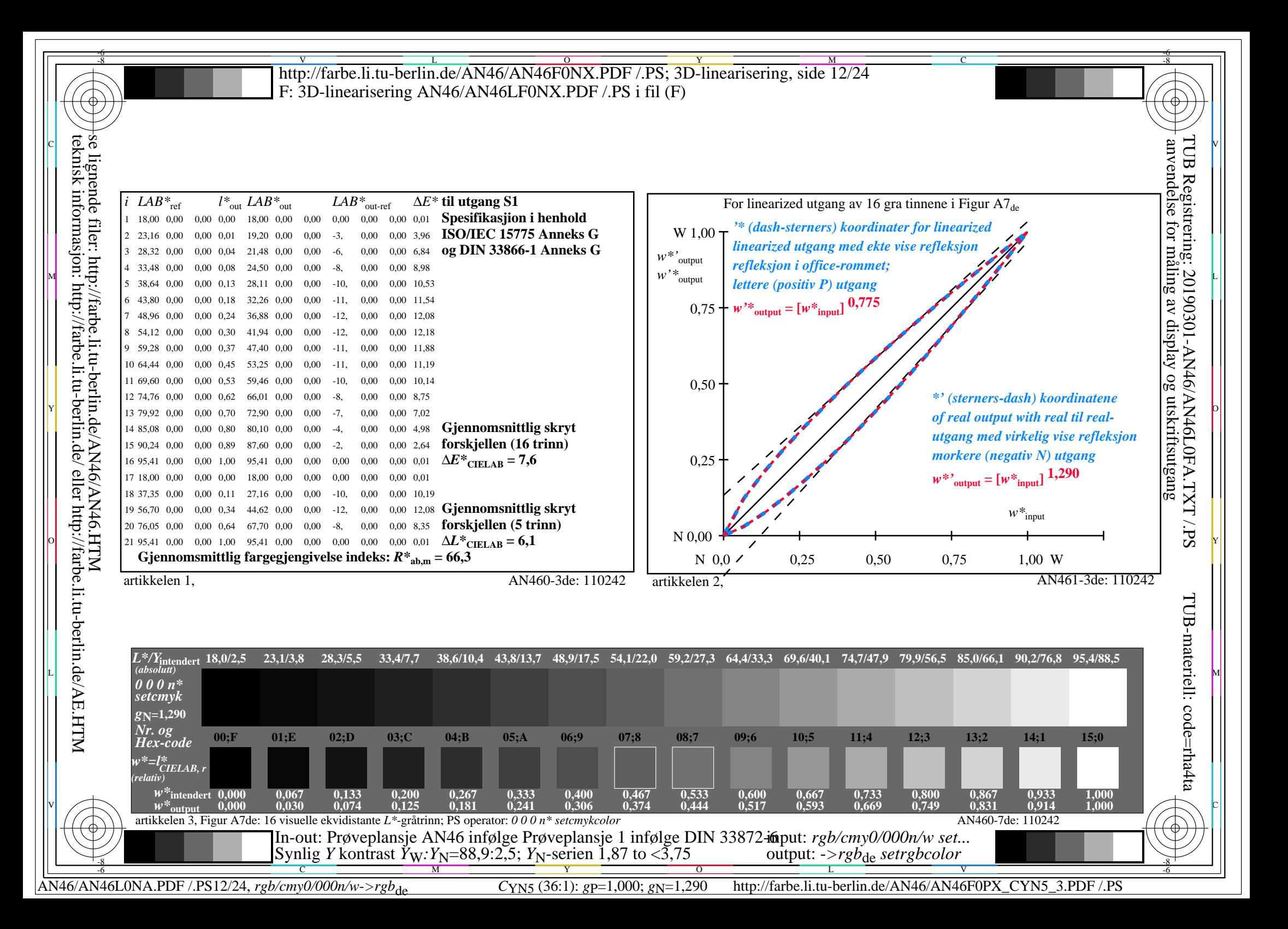

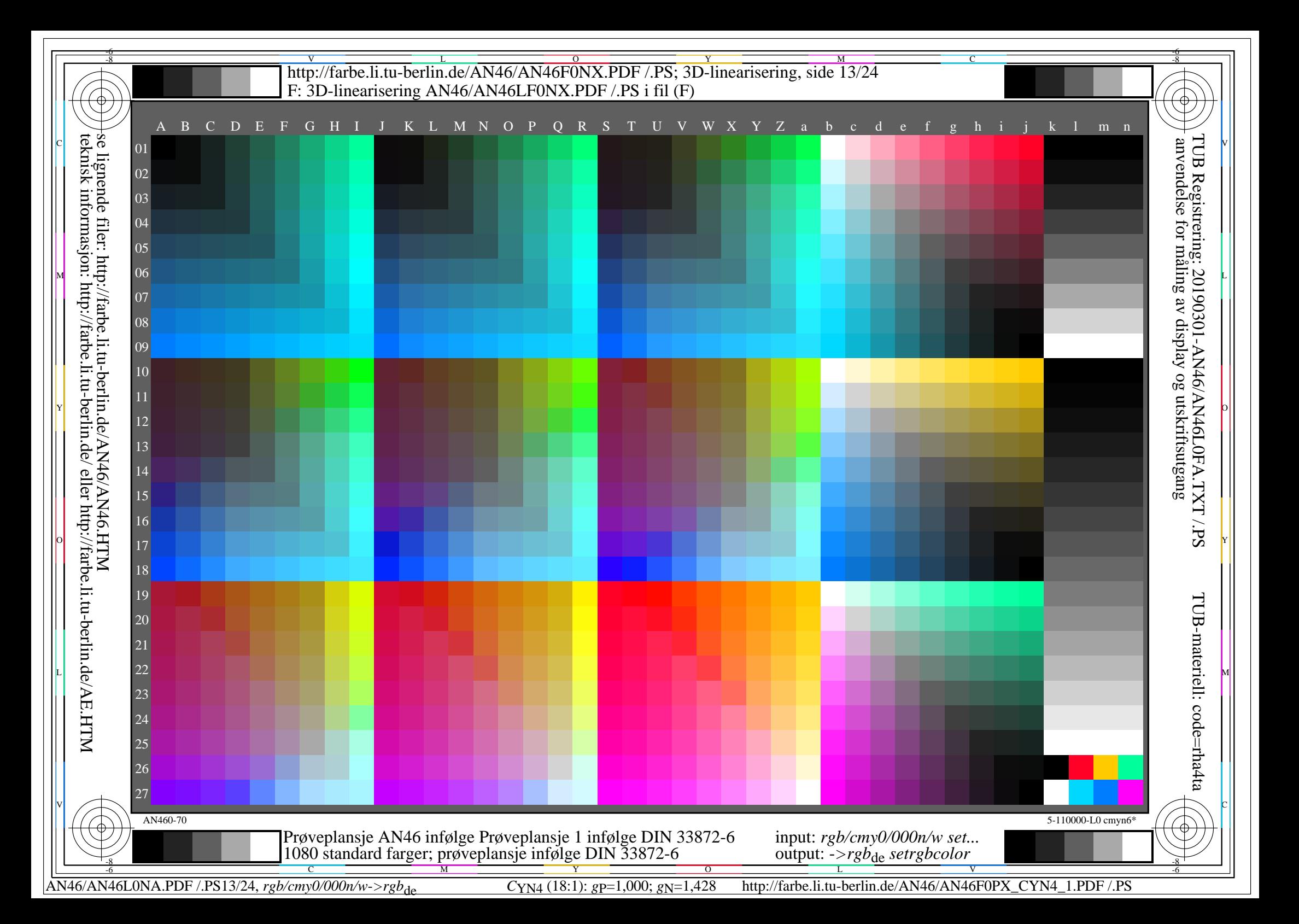

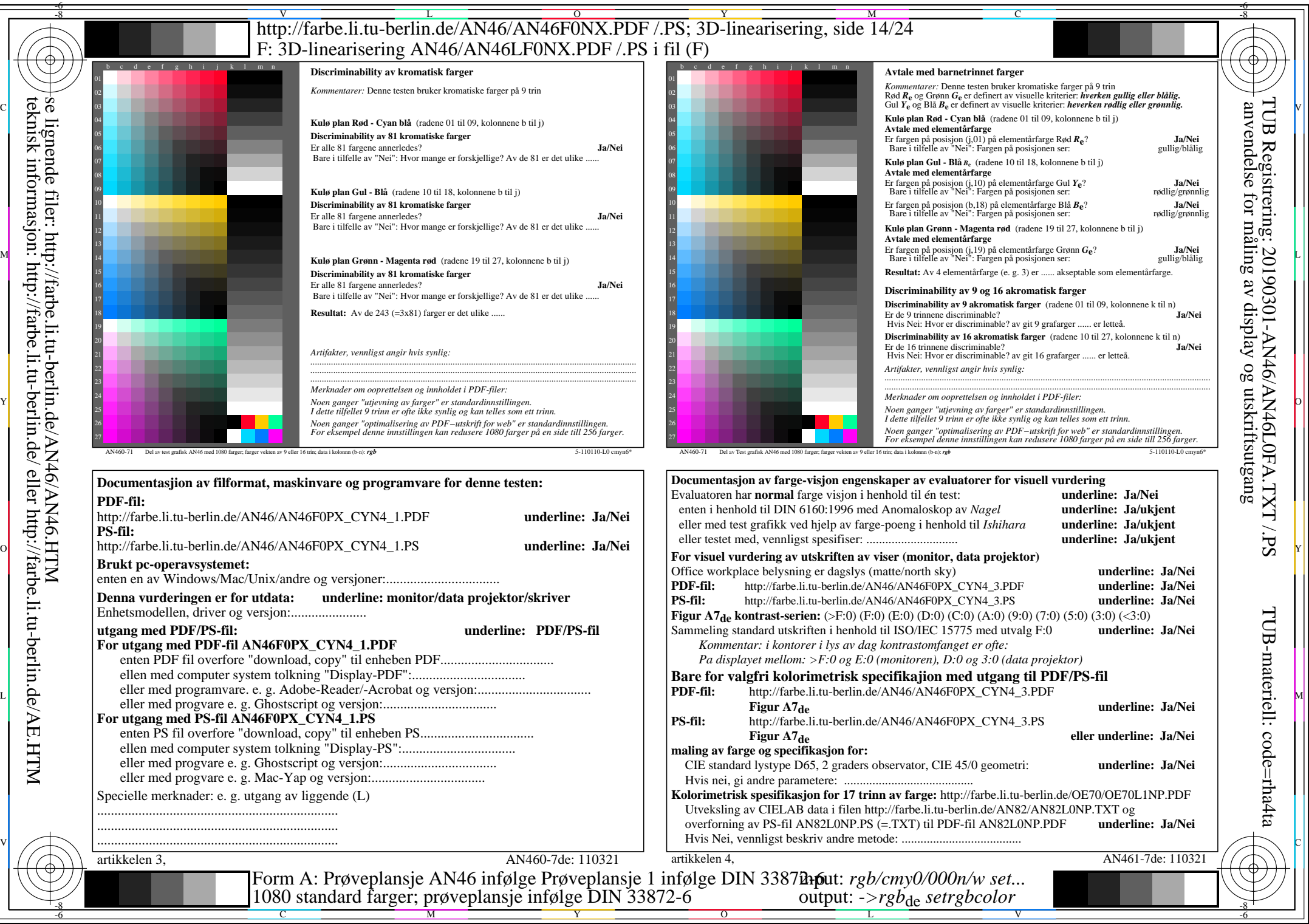

AN46/AN46L0NA.PDF /.PS14/24, *rgb/cmy0/000n/w*-*>rgb*de *C*YN4 (18:1): *g*P=1,000; *g*N=1,428 http://farbe.li.tu-berlin.de/AN46/AN46F0PX\_CYN4\_2.PDF /.PS

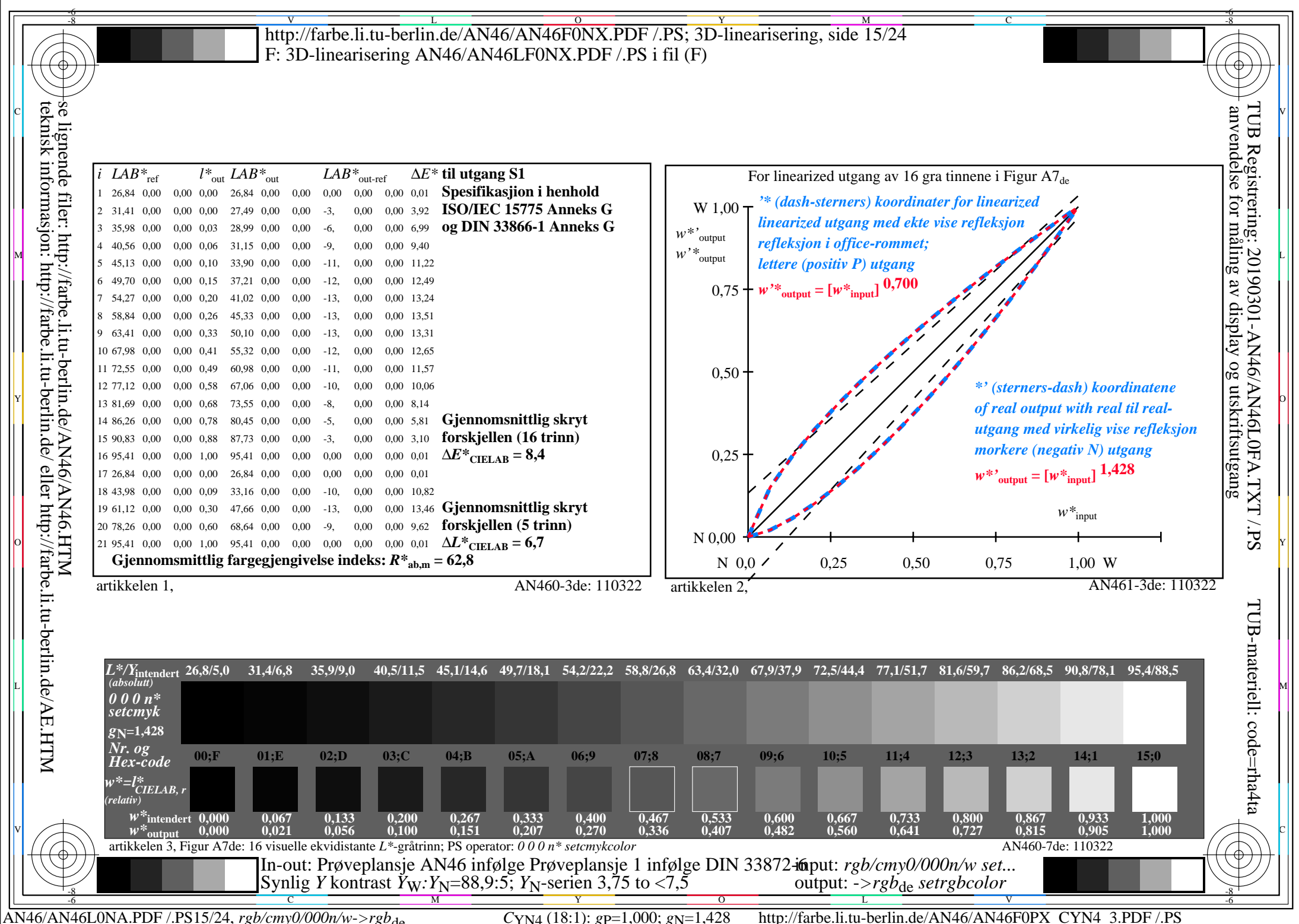

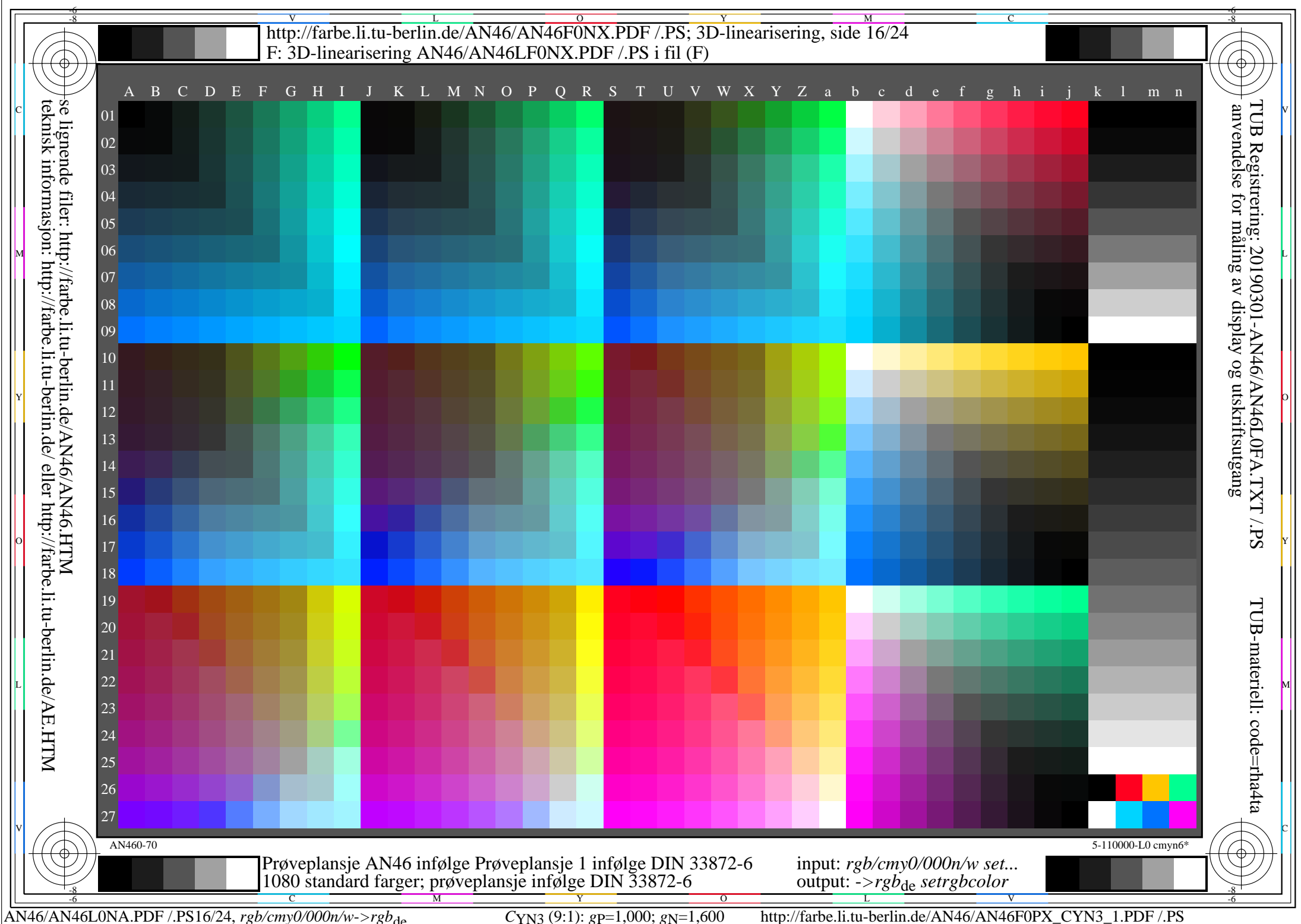

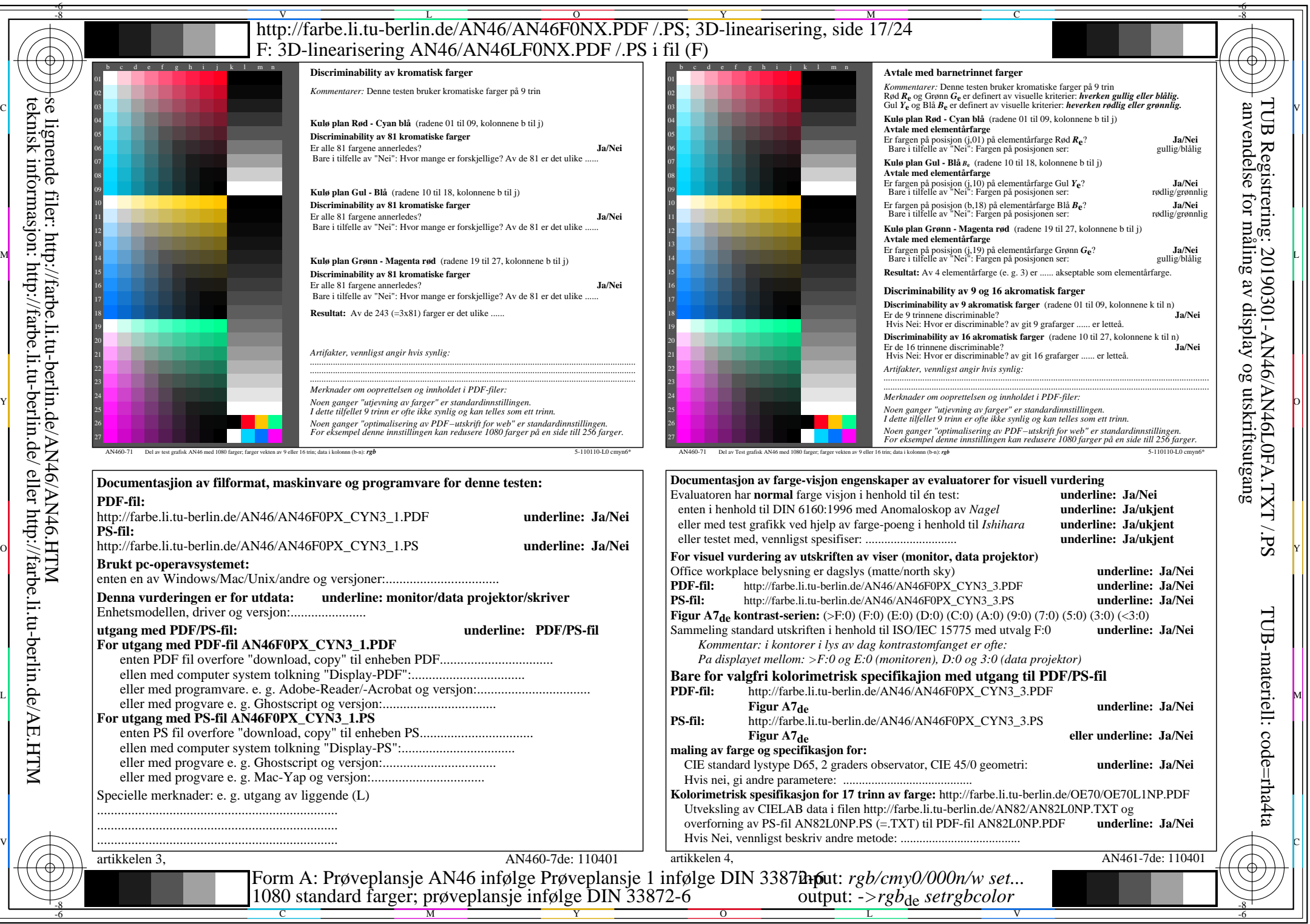

AN46/AN46L0NA.PDF /.PS17/24, *rgb/cmy0/000n/w*-*>rgb*de *C*YN3 (9:1): *g*P=1,000; *g*N=1,600 http://farbe.li.tu-berlin.de/AN46/AN46F0PX\_CYN3\_2.PDF /.PS

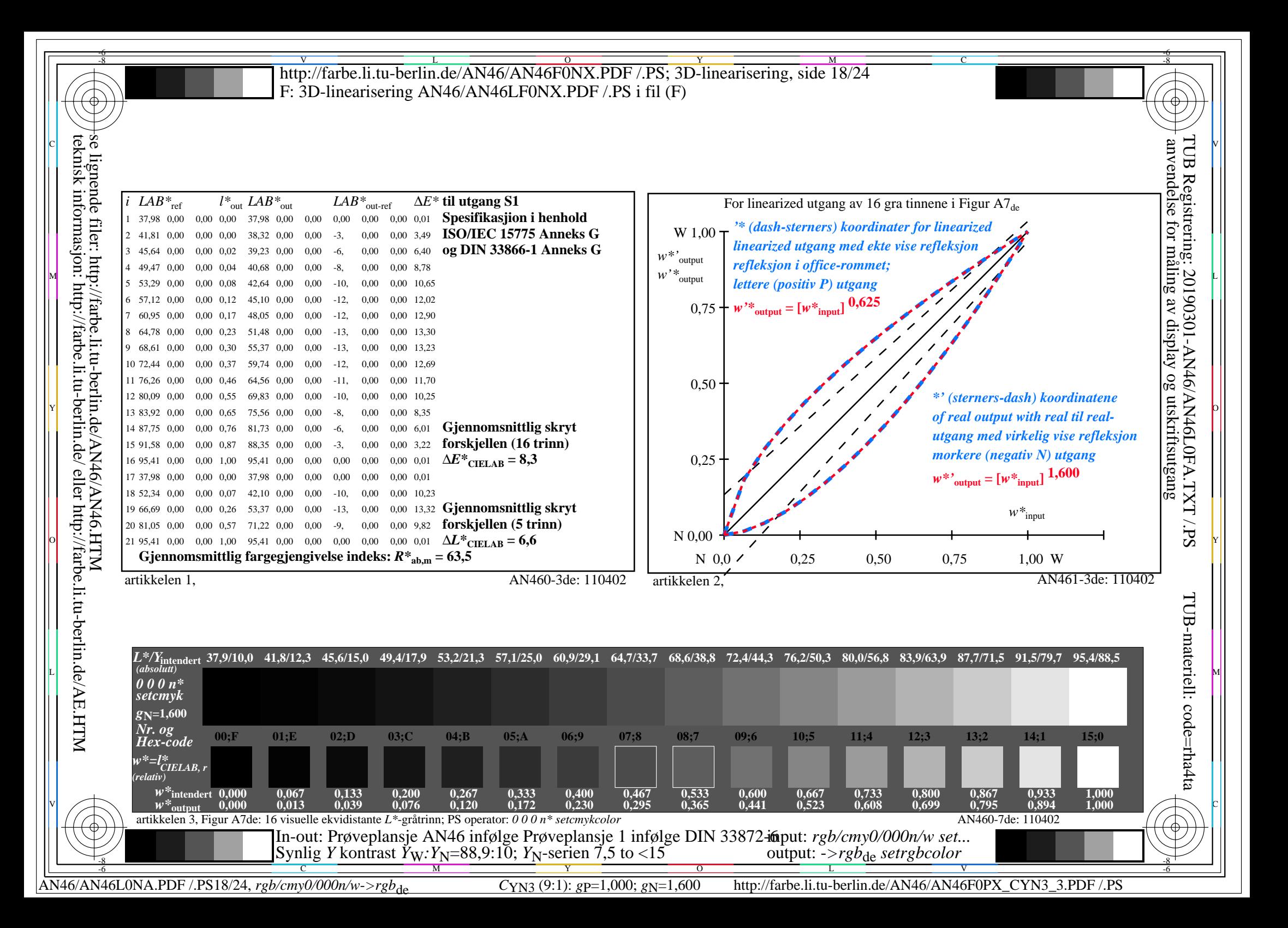

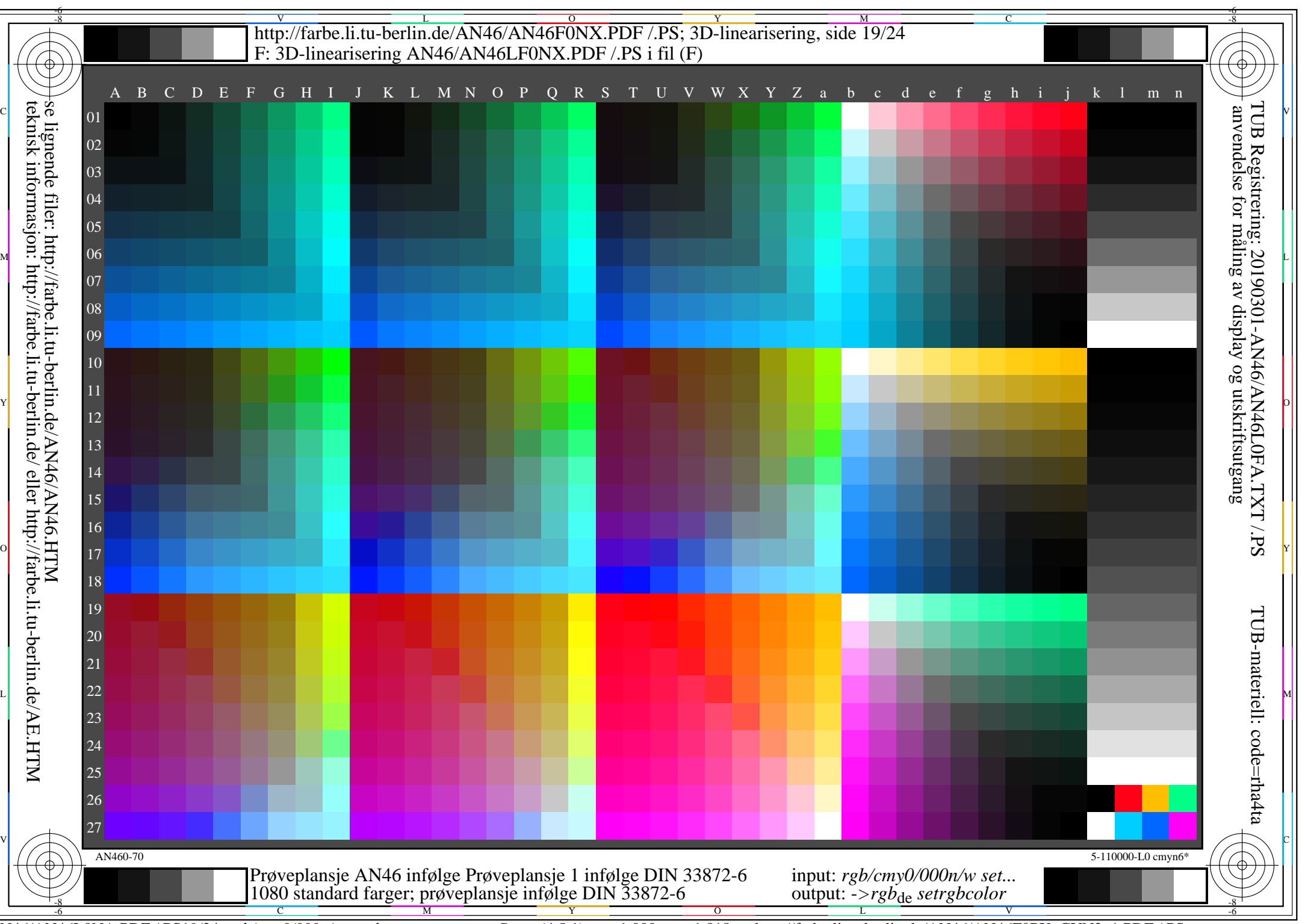

AN46/AN46L0NA.PDF /.PS19/24, *rgb/cmy0/000n/w*-*>rgb*de *C*YN2 (4,5:1): *g*P=1,000; *g*N=1,818 http://farbe.li.tu-berlin.de/AN46/AN46F0PX\_CYN2\_1.PDF /.PS

## V L O Y M -6 -8 http://farbe.li.tu-berlin.de/AN46/AN46F0NX.PDF /.PS; 3D-linearisering, side 20/24 F: 3D-linearisering AN46/AN46LF0NX.PDF /.PS i fil (F)

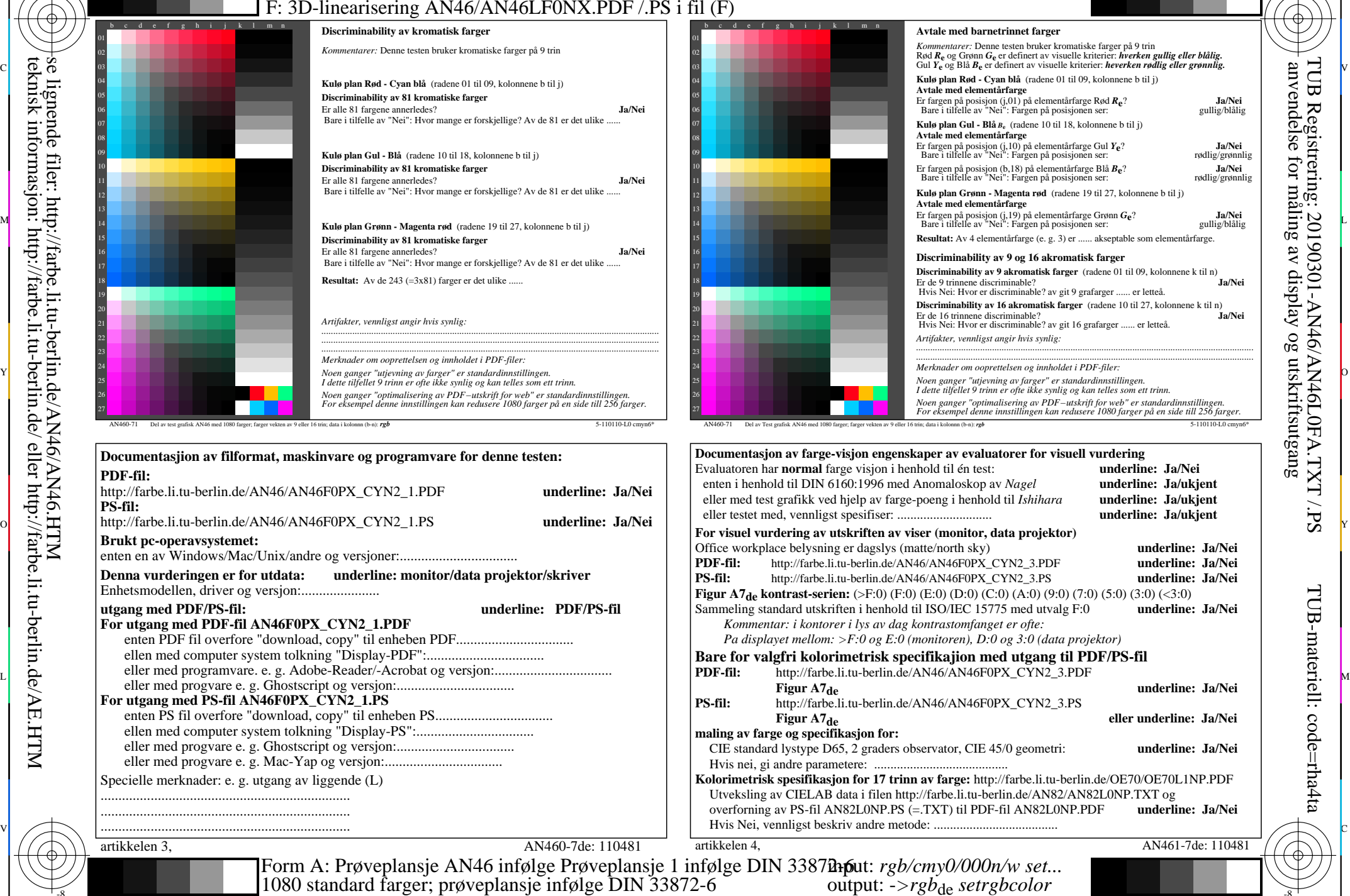

Y

 $\overline{O}$ 

-8

-8

C  $\frac{1}{\sqrt{6}}$  -8  $\frac{1}{\sqrt{6}}$  -8  $\frac{1}{\sqrt{6}}$  -8  $\frac{1}{\sqrt{6}}$  -8  $\frac{1}{\sqrt{6}}$  -8  $\frac{1}{\sqrt{6}}$  -8  $\frac{1}{\sqrt{6}}$  -8  $\frac{1}{\sqrt{6}}$  -8  $\frac{1}{\sqrt{6}}$  -8  $\frac{1}{\sqrt{6}}$  -8  $\frac{1}{\sqrt{6}}$  -8  $\frac{1}{\sqrt{6}}$  -8  $\frac{1}{\sqrt{6}}$  -8  $\frac{1}{\sqrt{6}}$ 

M

AN46/AN46L0NA.PDF /.PS20/24, *rgb/cmy0/000n/w->rgb*<sub>de</sub> *C*YN2 (4,5:1): *g*p=1,000; *gN*=1,818 http://farbe.li.tu-berlin.de/AN46/AN46F0PX\_CYN2\_2.PDF /.PS L

V

-6

TUB-materiell: code=rha4ta

-6

Ⴔ

TUB Registrering: 20190301-AN46/AN46L0FA.TXT /.PS

anvendelse for måling av display og utskriftsutgang

C

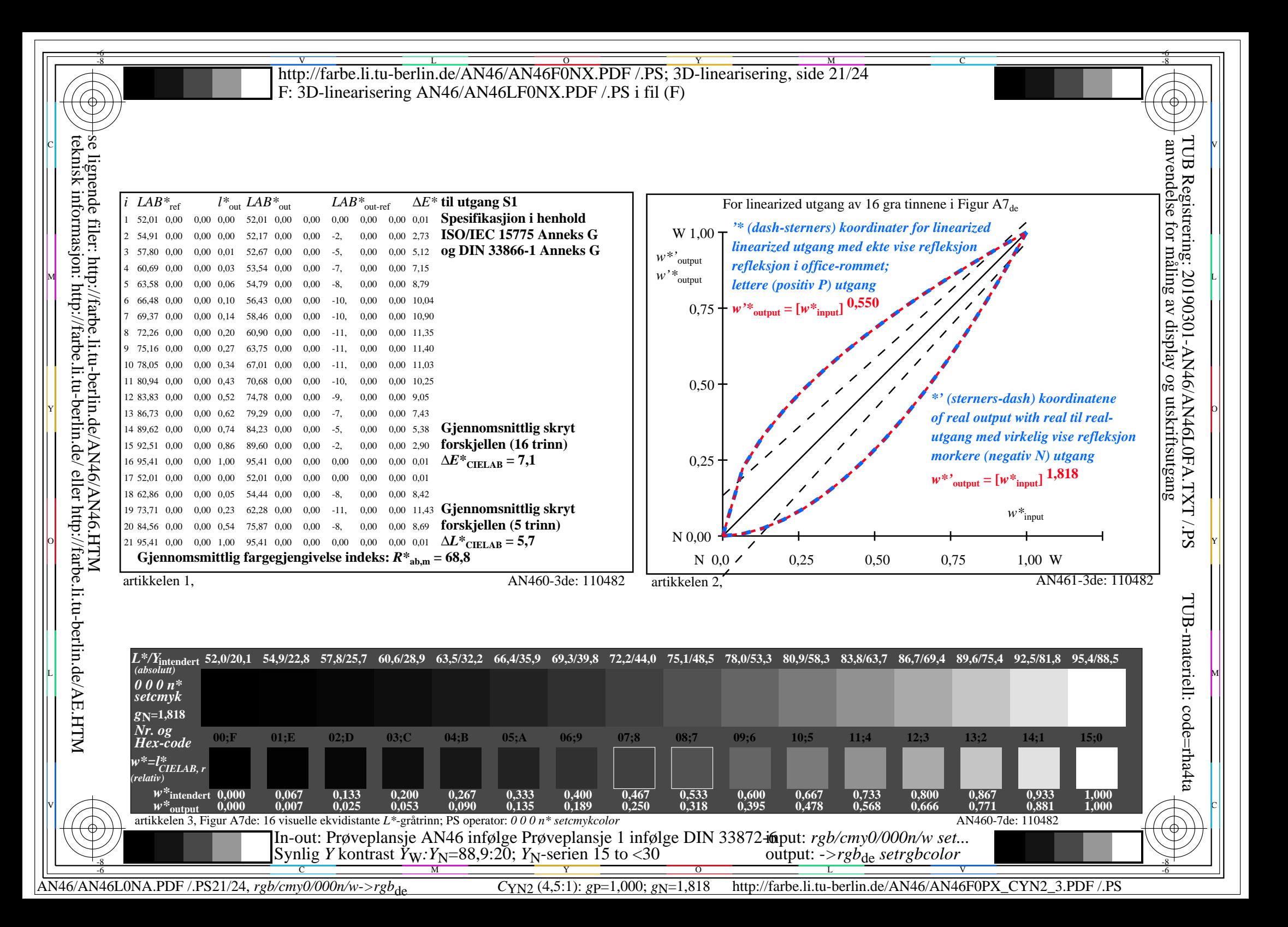

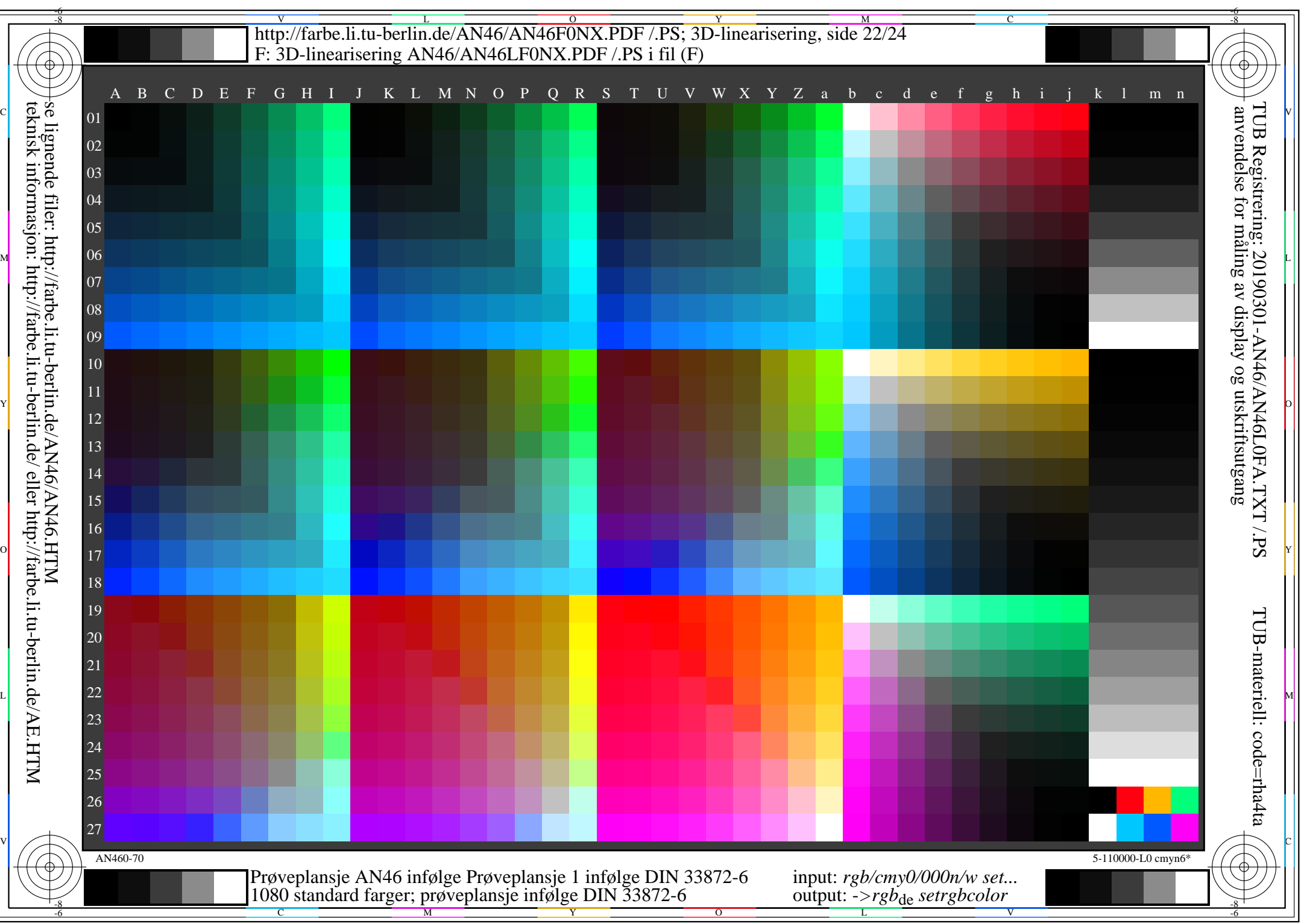

AN46/AN46L0NA.PDF /.PS22/24, *rgb/cmy0/000n/w*-*>rgb*de *C*YN1 (2,25:1): *g*P=1,000; *g*N=2,105 http://farbe.li.tu-berlin.de/AN46/AN46F0PX\_CYN1\_1.PDF /.PS

## V L O Y M -6 -8 http://farbe.li.tu-berlin.de/AN46/AN46F0NX.PDF /.PS; 3D-linearisering, side 23/24 F: 3D-linearisering AN46/AN46LF0NX.PDF /.PS i fil (F)

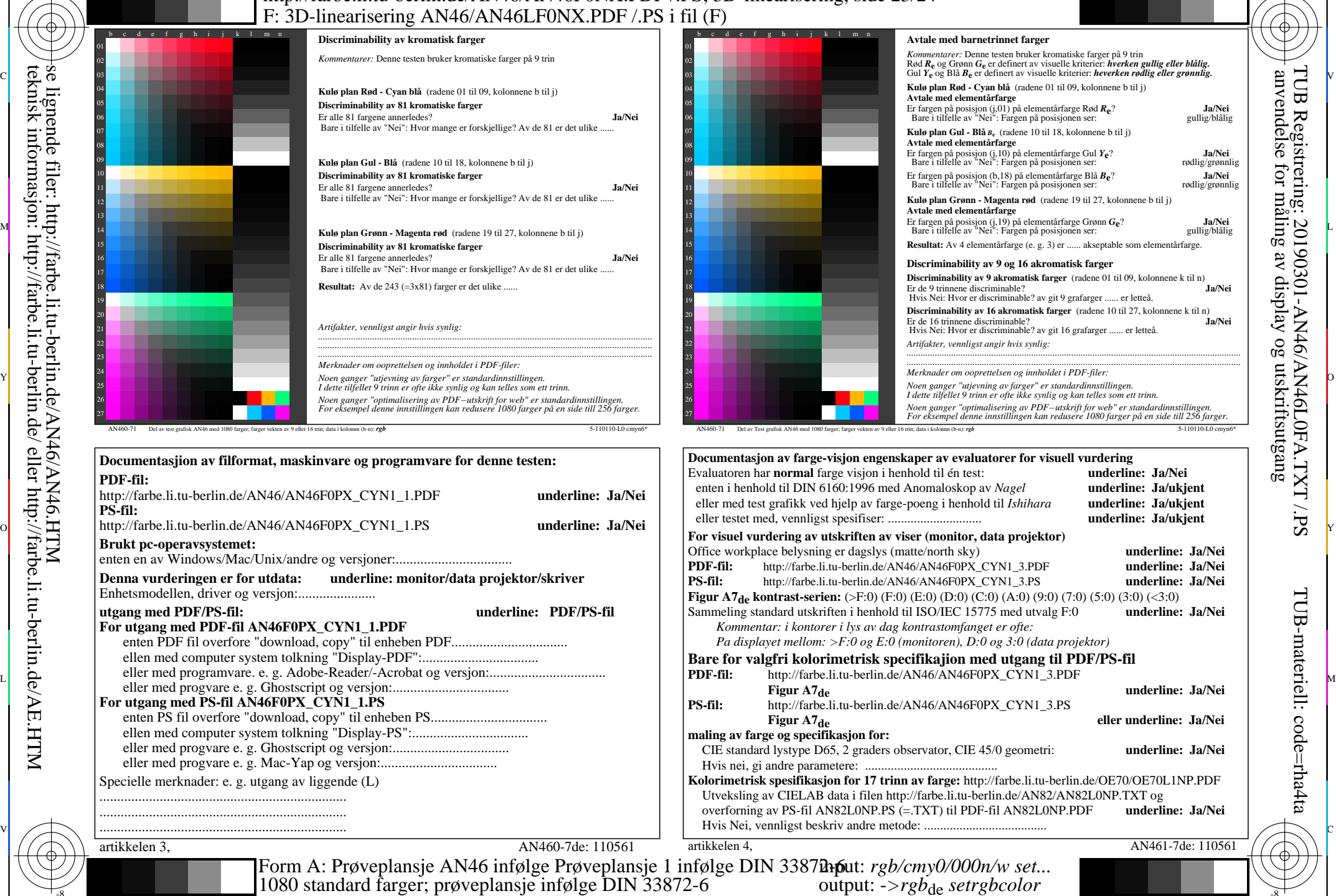

Y

-8

-8

se lignende filer: http://farbe.li.tu-berlin.de/AN46/AN46.HTM

teknisk informasjon: http://farbe.li.tu-berlin.de/ eller http://farbe.li.tu-berlin.de/AE.HTM

C

M

AN46/AN46L0NA.PDF /.PS23/24, *rgb/cmy0/000n/w->rgb*<sub>de</sub> *C*YN1 (2,25:1): gp=1,000; g<sub>N</sub>=2,105 http://farbe.li.tu-berlin.de/AN46/AN46F0PX\_CYN1\_2.PDF /.PS L

V

 $\overline{O}$ 

 $\frac{1}{\sqrt{6}}$  -8  $\frac{1}{\sqrt{6}}$  -8  $\frac{1}{\sqrt{6}}$  -8  $\frac{1}{\sqrt{6}}$  -8  $\frac{1}{\sqrt{6}}$  -8  $\frac{1}{\sqrt{6}}$  -8  $\frac{1}{\sqrt{6}}$  -8  $\frac{1}{\sqrt{6}}$  -8  $\frac{1}{\sqrt{6}}$  -8  $\frac{1}{\sqrt{6}}$  -8  $\frac{1}{\sqrt{6}}$  -8  $\frac{1}{\sqrt{6}}$  -8  $\frac{1}{\sqrt{6}}$  -8  $\frac{1}{\sqrt{6}}$ 

TUB Registrering: 20190301-AN46/AN46L0FA.TXT /.PS TUB-materiell: code=rha4ta anvendelse for måling av display og utskriftsutgang

-6

-6

C

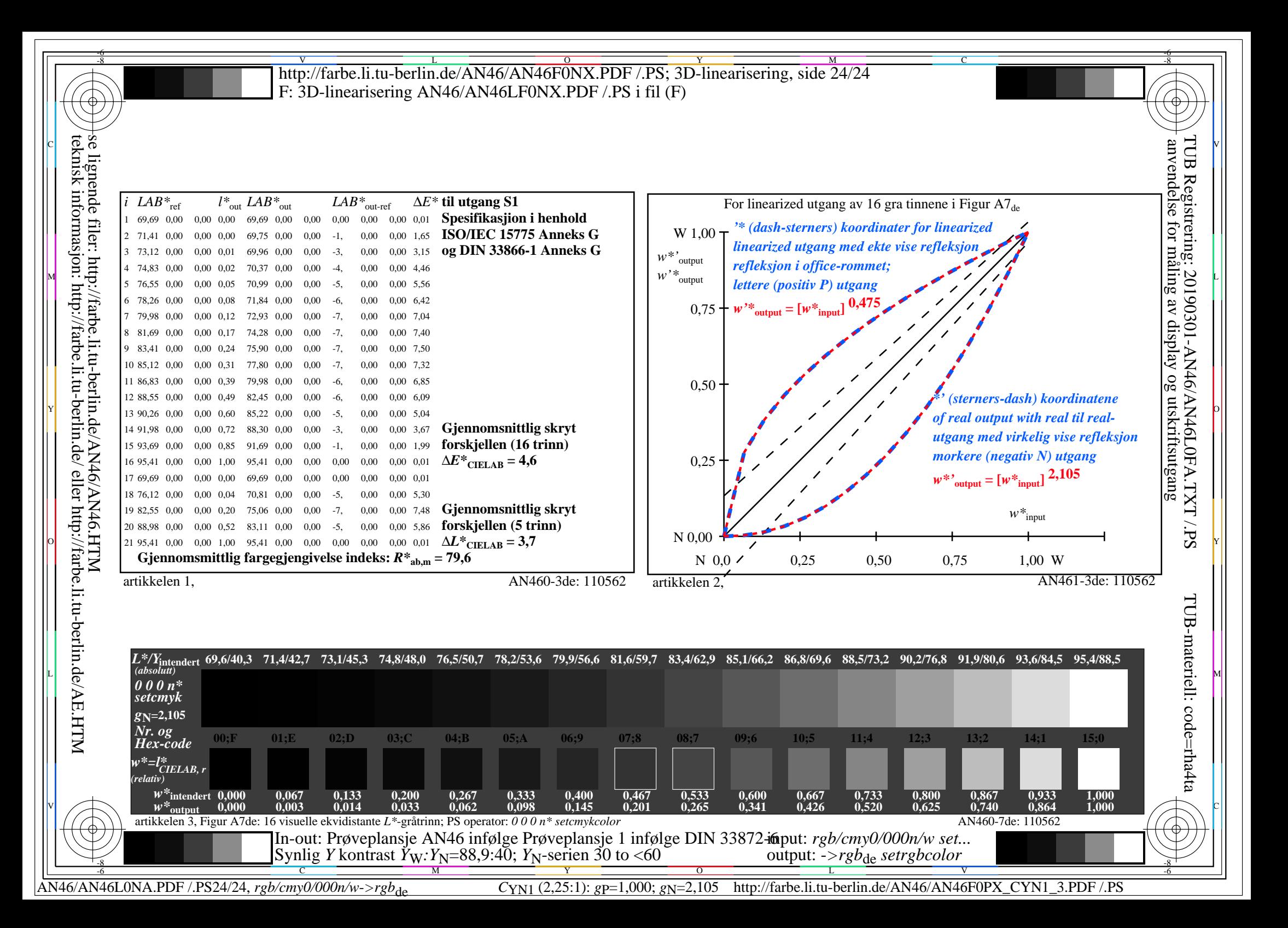